# **APPUNTI PERUN CORSO DI COMUNICAZIONE MULTIMEDIALE -** 9 **La macchina multimediale**

m **u** t i m M L U i n

•........'" ..... '" .........................................................................................•

*Questa volta non ci occupiamo dei contenuti della comunicazione multimediale, ma del «contenitore», cioè della macchina che serve a produrli. E vediamo anche come rendere meno faticoso il lavoro al computer: argomento che non riguarda solo la produzione multimediale, ma che troppo spesso viene trascurato, anche da chi passa molte ore al giorno davanti a un monitor*

# *di Manlia Cammarata* ..................................

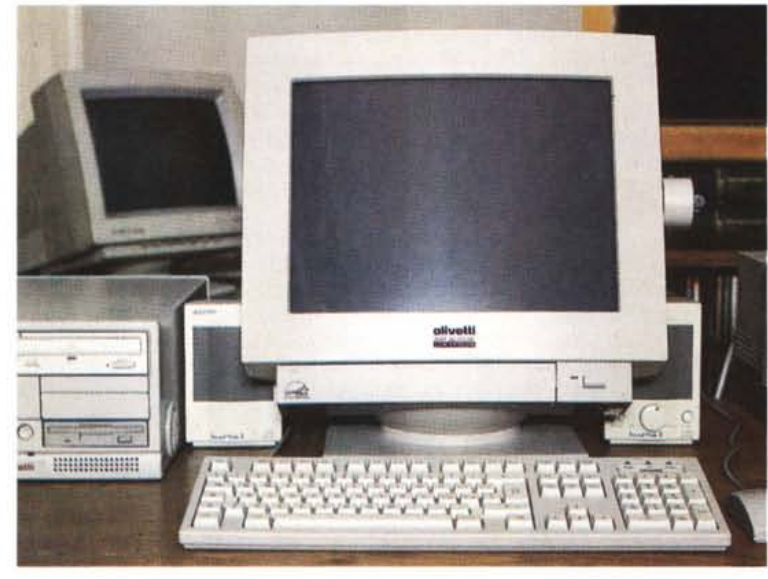

Testi, immagini fisse e in movimento, suoni, collegamenti, ricerche... ne deve macinare, di dati, un computer multimediale! E deve farlo a tutta velocità, perché i lunghi tempi di attesa, le sequenze che a tratti si bloccano o le immagini a bassa risoluzione non piacciono a nessuno.

Per fortuna lo sviluppo tecnologico mette a nostra disposizione macchine sempre più potenti a prezzi sempre più bassi, tanto bassi che a volte ci chiediamo se le prestazioni decantate dalla pubblicità siano vere, o se all'atto pratico non si possano verificare brutte sorprese. E allora cerchiamo di capire quali siano i requisiti minimi di un PC destinato allo sviluppo di applicazioni multimediali.

Non a caso ho scritto «destinato allo sviluppo» e non semplicemente «alle applicazioni», perché le prestazioni richieste a una macchina che deve servire al realizzatore sono spesso molto più elevate di quelle sufficienti all'utilizzo del prodotto finito.

Una considerazione, per incominciare, riguarda il rapporto tra «progetto» e «realizzazione». Fino a questo momento abbiamo parlato solo di progetti multimediali e ora, di punto in bianco, passiamo alla realizzazione? Il fatto è che

progettare un titolo multimediale non è come progettare una costruzione. L'ingegnere o l'architetto lavorano nei loro studi, il cantiere è altrove. Nel campo della comunicazione multimediale studio e cantiere sono la stessa cosa, perché si lavora sempre con i bit. Chi si è abituato a lavorare con il computer difficilmente butta giù le sue idee con carta e matita. Certo, nessuno ci impedisce di disegnare a mano l'impaginazione di una schermata. Ma subito dopo dobbiamo vedere che effetto fa sul video. Poi facciamo una modifica, poi un'altra... dopo un po' viene naturale lavorare «in diretta» al computer, carta e matita vanno presto in disuso. Il risultato di questo modo di lavorare è un cambiamento del rapporto tradizionale tra progetto ed esecuzione, perché nel nostro campo un progetto finito è quasi sempre un progetto realizzato, almeno nelle sue linee fondamentali.

La coincidenza tra studio e cantiere porta a una conseguenza ovvia: la macchina per progettare deve essere adatta anche a realizzare il progetto.

## *Non solo veloce*

L'offerta di PC definiti «multimediali» a costi accessibili è ormai molto

vasta. Si tratta in genere di macchine che superano i requisiti «MPC level 2», uno standard definito nel 1993 Multimedia Personal Computer Council, al quale hanno aderito pressoché tutte le case produttrici di hardware (vedi l'articolo di Gerardo Greco sul n. 132 di MCmicrocomputer, pag. 272). E le caratte ristiche principali dell'MPC 2 sono infatti raccomandate dai produttori di titoli multimediali: processore 486SX a 25 MHz, 4 MB di RAM, ecc.

Ora prendete un videogioco di alto livello, come l'ultima versione di Flight Simulator e provate a farlo girare su un computer 486 SX a 25 MHz. Se non si «pianta» per qualche strana incompatibilità a livello del BIOS, o cose del genere, dovrete rinunciare a parecchie caratteristiche importanti per vederlo funzionare a una velocità ragionevole. E lo stesso discorso dell'alta fedeltà nell'audio: ci sono impianti che superano anche di molto le specifiche Hi-Fi, ma che all'ascolto fanno rabbrividire gli audiofili più esigenti.

Partendo da queste considerazioni, negli ultimi mesi ho analizzato molte macchine passate per la redazione di MCmicrocomputer. Il mio scopo era identificare un PC che fosse abbastanza completo e potente da rispondere alle esigenze della progettazione-realizzazione multimediale, ma senza raggiungere costi stratosferici. Alla fine la scelta è caduta su un Olivetti M6 770, della serie «Suprema». Il realtà le sue prestazioni non sono dissimili da quelle di macchine della stessa classe prodotte da altre case (se ne occupa la redazione tecnica in altre pagine di questa rivista); si tratta piuttosto di un PC di classe alta, che presenta un equilibrato «mix» di tutte le caratteristiche necessarie per il particolare tipo di impiego che ci interessa.

Vediamole in breve: processore 486 DX4 a 100 MHz (la piastra, di progettazione avanzata, è pronta a ospitare l'Overdrive Pentium), 16 MB di RAM, disco rigido da 520 MB, lettore di CD-ROM Sony a doppia velocità, naturalmente compatibile con i PhotoCD multisessione. Il drive da 3,5 pollici ha il nuovo formato da 2,88 MB, ma i dischetti di questa capacità sembrano ancora introvabili.

Già questi primi dati rendono l'idea di una macchina di notevole potenza, adatta all'impiego che ci interessa, ma altri due particolari la rendono particolarmente interessante: la scheda audio Mozart della Oak Technology (provata sul n. 136) e la scheda video Matrox. Quest'ultima è una delle poche schede video sul mercato che offrono, oltre a prestazioni molto elevate in termini di visualizzazione sul monitor del PC, anche l'uscita video nei due standard NT-SC e PAL. Questa possibilità è molto interessante, perché risolve il problema del trasferimento diretto dei lavori su nastro magnetico.

Per finire vediamo le periferiche di uscita video e audio: il monitor è un eccellente Trinitron da 17" a schermo piatto, che offre una visione molto riposante; le casse acustiche ... lasciamo perdere, non sono assolutamente all'altezza del resto. Peccato.

# */I nostro riferimento*

Visti i risultati delle analisi e delle prove sul campo, l'M6 770 è stato adottato come macchina di riferimento per questa serie di appunti sulla progettazione multimediale, proprio perché presenta un buon equilibro tra le diverse, e a vol-

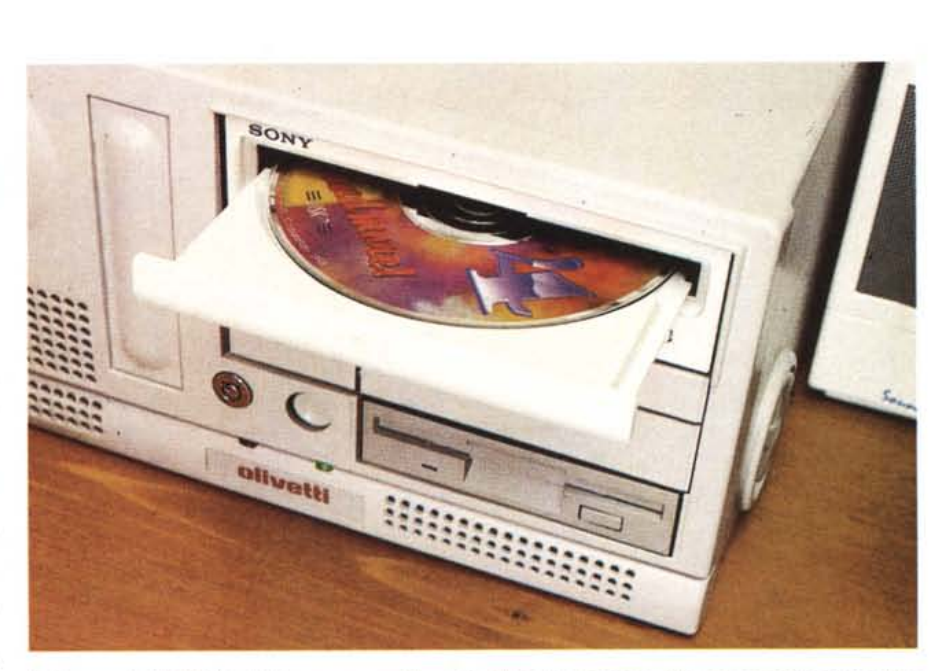

Il drive per il CD-ROM è del tipo senza «caddy», più veloce da impiegare. Ma non permette di installare *l'unità centrale in posizione verticale.*

# Lavorare stanca

«Lavorare stanca» è il titolo di un'opera di Cesare Pavese, ma anche una realtà, soprattutto per chi deve passare molte ore davanti a un computer. E allora vediamo come stancarci il meno possibile.

Ci sono precise disposizioni, anche a livello internazionale, su come deve essere il posto di lavoro di chi è impegnato a un videoterminale: il piano della sedia deve essere a un'altezza tale che le gambe del lavoratore devono toccare terra formando un angolo di circa 90 gradi, lo schienale deve assicurare una posizione eretta e anche le braccia devono formare un angolo retto quando sono appoggiate al piano di lavoro; l'altezza del monitor deve essere regolata in modo che il suo bordo superiore sia al livello degli occhi e così via.

È molto importante che tastiera e video siano perfettamente allineati davanti all'operatore, mentre in molti casi, per motivi di spazio, il monitor viene posto su un angolo del tavolo, in posizione molto angolata. Questo è dannoso sia per la colonna vertebrale, sia per gli occhi, che vengono continuamente forzati in una posizione obliqua. In questi casi spesso lo schermo è anche troppo lontano: la giusta distanza di visione è tra una volta e una volta e mezza la diagonale dello schermo (quindi per un video da 14" tra i 30 e i 45 centimetri circa). Anche l'inclinazione è essenziale per non affaticare la vista con continui accomodamenti della messa a fuoco, e deve essere tale che l'asse longitudinale del monitor coincida con l'asse visivo o, in altri termini, che lo sguardo colpisca ad angolo retto il centro dello schermo. Dei vantaggi della vicinanza tra tastiera e video si è già detto nel corpo dell'articolo; qui bisogna aggiungere un dato troppo spesso trascurato, relativo all'illuminazione, che non deve essere troppo bassa nella zona della tastiera o nello spazio tra tastiera e schermo. In caso contrario l'occhio deve continuamente adattarsi alle diverse luminosità e si creano impercettibili, ma dannosi, fenomeni di abbagliamento.

Illuminazione ambientale e luminosità del video sono strettamente correlate: gli schermi bianchi che contraddistinguono le attuali applicazioni di videoscrittura fanno lavorare bene in ambienti illuminati, mentre nella penombra abbagliano; al contrario, i vecchi videoterminali a caratteri verdi su fondo nero diventano faticosi quando c'è molta luce. I filtri antiriflessi aiutano se si ha l'accortezza di aumentare la luminosità del monitor, ma la soluzione migliore è disporre il posto di lavoro o le fonti di illuminazione in modo che nessuna luce diretta colpisca lo schermo.

I testi più leggibili sono di norma a caratteri neri su fondo bianco; per la visualizzazione inversa, bianco su nero, bisogna usare caratteri di un certo spessore. L'uso dei colori è legato ad aspetti fisiologici e psicologici che escono dai limiti di questi appunti, e anche dalle particolari caratteristiche dei monitor. Basta fare le prove con qualche programma che permetta di cambiare i colori del testo e dello sfondo per rendersi conto che ci sono combinazioni assolutamente da evitare: fondo blu e scritte rosse è una combinazione che assicura a chiunque un forte mal di testa, un fondo rosso affatica l'occhio dopo pochi secondi, i caratteri grigi su fondo blu non hanno un contrasto sufficiente, e così via.

te contrastanti, caratteristiche richieste dal nostro *lavoro.* È molto potente, ma ha un prezzo abbordabile (un Pentium sarebbe ancora più potente, ma il costo salirebbe non poco); la RAM da 16 MB non è sterminata, ma sufficiente anche per applicazioni abbastanza pesanti; anche il disco rigido ha una capacità adeguata a molte applicazioni multimediali. Vedremo tra qualche mese, quando incominceremo a parlare dei programmiautore e del loro uso, che queste dimensioni non sono esagerate. Ma, ripeto, qui il punto non è *trovare* la macchina più grande o più potente, ma quella che presenta un miglior rapporto tra le *varie* componenti, in vista di un impiego specifico.

Tuttavia le caratteristiche «di targa» non sono sufficienti per capire se un computer fa perfettamente al caso nostro, o se all'atto pratico comporterà qualche problema di utilizzo. Vediamo quindi come si presenta il nostro Olivetti dal punto di vista operativo. Il contenitore, come si conviene per una macchina di questa potenza, è piuttosto ingombrante. Qualcuno potrebbe pensare di metterlo in verticale sotto il *tavolo, vi*sto che ci sono anche gli appositi piedini. Ma il drive per CD-ROM è del tipo che accetta il dischetto «nudo», e il *ver*ticale non *va.* Ci vorrebbe un drive di quelli che richiedono il «caddy», il con-

# **L'OliveHi M6-770 Suprema in cifre**

Ecco i numeri più importanti della macchina sulla quale saranno sperimentati nei prossimi mesi titoli e software multimediali. *Processore: Intel486 DX4 100 MHz Bus ISA/PCI Cache di* 1. *livello:* 16 *kB Cache di* 2. *livello:* 256 *kB RAM: 16MB Video controller su local bus PCI Scheda video: Matrox Vision Video RAM:* 2 MB *Scheda audio: Oak Technology Mozart Hard disk: 540* MB *Floppy disk:* 2,88 MB *CD-ROM Sony 550 A T MPC 2 Monitor* 17" *DSM* 28-171 *HR low emission*

tenitore per i dischetti, ma questo comporta una noiosa serie di *manovre* ogni *volta* che si *deve* mettere o togliere il dischetto. Allora il dilemma è: computer sotto il tavolo e caddy, oppure computer sul tavolo e dischetto nudo? Per complicare le cose si aggiunga che nella produzione Sony, i cui drive sono adottati dalla casa di *Ivrea,* il solo modello di drive con caddy è di tipo SCASI, e questo comporta qualche differenza nell'architettura della macchina. Comunque a me sembra preferibile la soluzione della macchina posta in orizzontale, anche perché facendo questo *lavo-*

# **o» è b 110, ma •• «Plug and**

Infila la spina e vai, dicono gli americani per indicare gli apparecchi che non richiedono operazioni preliminari per essere usati. La sempre maggiore facilità di impiego è senz'altro una delle cause che contribuiscono alla diffusione dell'informatica, e le procedure di installazione del software sono uno degli aspetti che spesso mettono in crisi gli utenti alle prime armi. Anche per questo la maggior parte dei produttori e distributori di hardware vende i PC con il software preinstallato, che comprende anche le istruzioni, in forma digitale invece che cartacea. Questo, oltre a comportare un certo risparmio (i dischetti costano, e la carta stampata costa ancora di più), risolve i problemi dell'acquirente, che deve solo azionare l'interruttore per incominciare a usare il computer.

Anche Olivetti ha adottato questa regola, con in più una procedura di auto-installazione del software che rende possibile la vendita di una sola versione della macchina in paesi di lingua, diversa. Il contenuto dei dischetti del DOS e di Windows (sul nostro M6-770 nelle versioni 6.2 e 3.11 for Workgroup) viene riversato nella forma originale compressa in apposite directory. Alla prima accensione viene chiesto all'utente di scegliere la lingua, e quindi il programma di installazione provvede automaticamente a tutto il resto, a partire dalla scompattazione dei file. QUindi si rende disponibile una procedura che permette di effettuare il back-up, trasferendo su dischetti i programmi originali compatti, che vengono eliminati dal disco rigido con le rispettive directory. Tutto bene per l'utente inesperto, ma una serie di macchine che SI fregla, a buon diritto, dell'etichetta «Suprema» è destinata a un'utenza evoluta, che non SI fa mettere in crisi dall'installazione di DOS e Windows. E che, anzi, in genere vuole personalizzare l'installazione, anche solo per risparmiare spazio sul disco rigido. Invece, o impiega molto tempo per sistemare le cose, o deve portarsi dietro le scelte fatte in qualche ufficio di Ivrea. Che in qualche caso lasciano perplessi. Per esempio, a che serve una scheda audio come la Mozart, senza alcuna istruzione d'uso, né cartacea né digitale, e senza il software che accompagna la versione venduta separatamente? E anche per la scheda video le istruzioni sono insufficienti, e questo può causare perdite di tempo all'utente che voglia sfruttarla a fondo. Una macchina di questo livello, con caratteristiche avanzate e prestazioni di prim'ordine, non può essere venduta «plug and go», come un elettrodomestico.

ro capita abbastanza di frequente di do*ver* aprire il contenitore per installare o cambiare qualche scheda, e con l'unità centrale sul *tavolo* tutto diventa più semplice.

Bene, dirà qualcuno, visto che abbiamo l'unità centrale sul tavolo, ci mettiamo sopra il monitor! E invece no, perché questo DSM 28 - 171 - R è grande e grosso, ed è anche munito di una base orientabile che non può essere staccata. L'altezza totale che risulterebbe dalla sovrapposizione dei due elementi sarebbe assolutamente antiergonomica, perché costringerebbe l'utilizzatore a un continuo su e giù della testa, per passare dalla tastiera allo schermo (sono pochissime le persone che riescono a non guardare mai la tastiera, e comunque spesso bisogna abbassare la testa per consultare appunti o cose del genere).

La soluzione è quindi praticamente obbligata: unità centrale e monitor sul *tavolo,* uno accanto all'altro. E se non c'è abbastanza spazio? Domanda respinta: qui non stiamo parlando di un uso saltuario del computer, per il quale possono essere tollerate sistemazioni non del tutto corrette dal punto di vista ergonomico, ma di un'attività molto impegnativa, che impone lunghe ore di contatto con la macchina.

Quindi bisogna organizzare il posto di *lavoro* in modo di ridurre al minimo lo sforzo fisico e le posizioni scorrette, e procurarsi tutto lo spazio necessario a svolgere comodamente le operazioni più comuni (se ne parla nel riquadrato). Per esempio, sono notevoli cause di stress la ricerca ripetuta e affannosa di appunti seppelliti tra pericolanti pile di carte, o la mancanza di spazio per consultare gli appunti stessi: il leggio deve essere considerato un accessorio indispensabile.

### *A proposito del monitor*

Ma torniamo al nostro M6. Il monitor da 17", considerando il costo non indifferente, deve essere considerato indispensabile? Sì, perché nella realizzazione di progetti multimediali l'uso della grafica è molto intenso, e l'occhio è organo delicatissimo, che non *deve* essere affaticato. Il primo punto da considerare è la risoluzione: lavorare a 640 x 480 pixel è impensabile. La risoluzione di 800 x 600 migliora un po' le cose, ma solo a 1024 x 768 si ha una visione abbastanza nitida. Ma a questa risoluzione, su un monitor da 14", molti particolari sono troppo piccoli, ed è quindi necessario uno schermo più grande. Il 17" costituisce la soluzione ottimale, anche

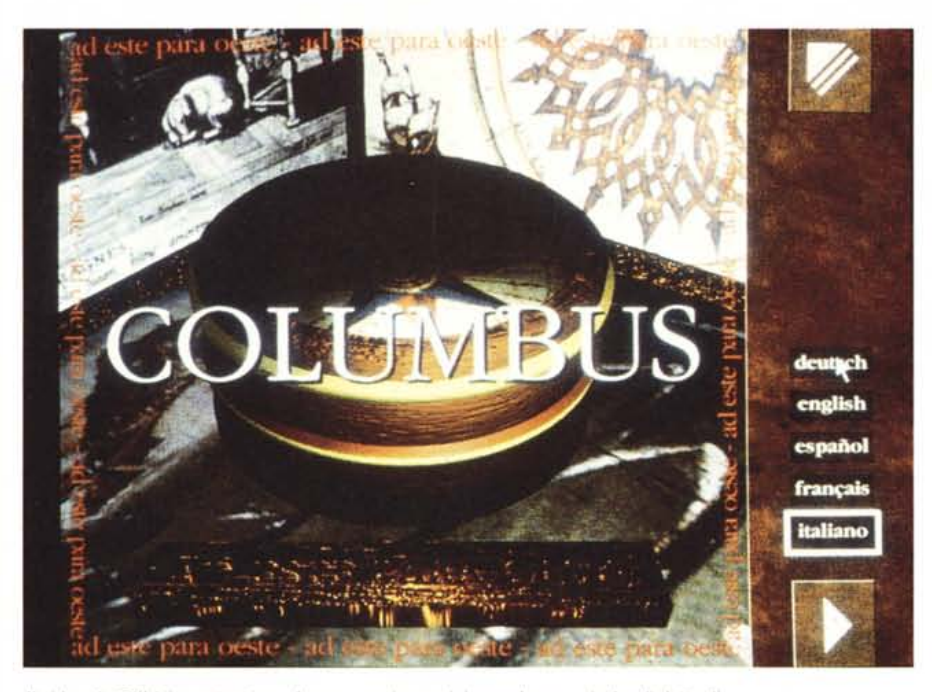

*Il video da* 17" *è importante per lavorare* su *immagini complesse* e *ricche di dettagli.*

perché i video da 20" o 21", oltre a essere molto costosi, richiedono una maggiore distanza di visione per valutare correttamente l'insieme della schermata. E questo significa una fatica supplementare per gli occhi, che vengono costretti a frequenti «accomodamenti», cioè variazioni di messa a fuoco. Uno dei segreti per affaticare il meno possibile la vista è infatti sistemare alla stessa distanza dagli occhi e più vicini possibile tra loro tutti gli elementi che devono essere guardati spesso, come il monitor e la tastiera. Ecco perché a volte qualcuno ha la sensazione che lavorare su un notebook non sia faticoso come sembra, nonostante le piccole dimensioni dello schermo: la ragione è nel piccolo sforzo che la vista deve fare per passare dalla tastiera al video, che sono accostati e si trovano quasi alla stessa distanza dagli occhi.

Invece è meno importante il numero dei colori, a meno che non si debbano trattare spesso immagini di tipo fotografico o pittorico. Quindi, dovendo scegliere tra bassa risoluzione e molti colori, o alta risoluzione con pochi colori, è quasi sempre migliore la seconda soluzione.

Dopo aver parlato di qualità del video, è logico occuparsi dell'audio. Come ho già scritto, le piccole casse attive fornite insieme all'Olivetti M6 770 Suprema non sono all'altezza del resto, soprattutto dell'ottima scheda audio. Non ho avuto la possibilità di fare un confronto diretto, ma mi sembra che persino le piccole Acoustic Research for Olivetti, di tipo passivo, in dotazione al PCS provato sul n. 139, avessero una sonorità più gradevole. Per fortuna

l'orecchio non è come l'occhio, è molto meno delicato, e le sue esigenze dipendono più dalle abitudini di ciascuno che da fattori oggettivi. L'audiofilo, o chiunque sia abituato ad ascoltare musica ben riprodotta, possiede certamente un impianto Hi-Fi. Ed è questione di minuti collegargli le uscite a livello linea della scheda Mozart. In alternativa si può acquistare una coppia di casse amplificate di buona qualità, se ne trovano a prezzi ragionevoli.

#### *Lo studio multimediale*

A qualcuno potrà sembrare eccessivo dedicare un'intera puntata di questi appunti alla descrizione di un po' di hardware, ma diversi lettori mi hanno chiesto di affrontare l'argomento delle apparecchiature: progettare va bene, ma con che cosa? A quali costi? Allarghiamo dunque il discorso all'intero studio multimediale, per capire come può essere impostato. Evidentemente le soluzioni possibili sono molte e dipendono dal tipo di attività che si vuole svolgere. Bisogna prima di tutto chiarire i confini del campo di attività. Progettazione e basta, oppure progetto e realizzazione, sia pure parziale? Come abbiamo visto all'inizio di questo articolo, nel nostro settore il progetto comprende molto spesso una fase realizzativa, ed è vero anche che in molti casi la figura del progettista e quella dell'esecutore si fondono in una sola persona, almeno per quanto riguarda l'assemblaggio finale del prodotto multimediale. Invece, per il trattamento dei singoli vettori di informazioni, è bene che intervengano gli specialisti. È molto raro che un illustratore sappia scrivere testi di alto livello, o che un musicista si trovi a suo agio con gli strumenti del foto ritocco, e così via.

Dunque, se la nostra attività è solo quella di progettare titoli che saranno realizzati da altri, la dotazione dello studio non sarà particolarmente impegnativa. Oltre al PC sarà necessario uno scanner per l'acquisizione delle immagini. Dovendo produrre solo il progetto, potrà andare bene uno scanner in bianco e nero. Qualche acquisizione a colori, necessaria per valutare la resa del materiale, potrà essere commissionata all'esterno. Lo stesso discorso vale per la stampante: una laser in bianco e nero può essere sufficiente per realizzare le copie su carta degli schemi grafici e di tutto ciò che riguarda la struttura della produzione, mentre una ink-jet a colori potrà servire per illustrare le visualizzazioni al cliente.

Per l'audio si tratta, in fase di progetto, solo di ascoltare e catalogare brani sonori. E dunque si impiegheranno lettori di CD o di cassette, anche di tipo domestico, acquisendone spezzoni attraverso la scheda audio e il relativo software.

Ben diversa si presenta la situazione quando si deve passare alla realizzazione del progetto. Per le immagini è quasi sempre necessario uno scanner a colori di elevata qualità e soprattutto abbastanza veloce; c'è poi il problema dell'eventuale inserimento di filmati su pellicola o su nastro magnetico, la cui digitalizzazione e il successivo editing possono in molti casi rivelarsi troppo pesanti per un PC, soprattutto per l'occupazione di memoria.

Un discorso simile deve essere fatto per l'audio, anche se questo è meno impegnativo del video in termini di hardware e di software. Un registratore PCM è quasi praticamente indispensabile per editare l'audio, se non si dispone di un disco rigido di grande capacità e con molto spazio a disposizione.

L'ultima tappa, prima della realizzazione del master e della stampa delle copie, è la produzione di qualche esemplare su CD WORM, che permette di valutare il risultato finale, di sottoporlo alla valutazione del committente e di apportare le ultime modifiche. Si tratta di un'operazione che può tranquillamente essere affidata all'esterno, anche se il costo dell'apparecchiatura non è più proibitivo: produrre il CD in casa può far risparmiare molto tempo, e capita molto di rado di arrivare al termine del lavoro in anticipo sulle scadenze previste all'inizio.

MG